## **CSE 312**

# Foundations of Computing II

Lecture 9: Variance and Independence of RVs (continued)

**Lecture 10: Bloom Filters** 

#### **Announcements**

- PSet 3 due today
- PSet 2 returned yesterday
- PSet 4 posted this evening
  - <u>Last PSet prior to midterm (midterm is in exactly two weeks from now)</u>
  - Midterm info will follow soon
  - PSet 5 will only come <u>after</u> the midterm in two weeks

## **Recap Variance – Properties**

**Definition.** The **variance** of a (discrete) RV *X* is

$$Var(X) = \mathbb{E}[(X - \mathbb{E}[X])^2] = \sum_{x} p_X(x) \cdot (x - \mathbb{E}[X])^2$$

**Theorem.** For any 
$$a, b \in \mathbb{R}$$
,  $Var(a \cdot X + b) = a^2 \cdot Var(X)$ 

Theorem. 
$$Var(X) = \mathbb{E}[X^2] - \mathbb{E}[X]^2$$

#### **Variance**

Theorem.  $Var(X) = \mathbb{E}[X^2] - \mathbb{E}[X]^2$ 

Proof: Var(X) = 
$$\mathbb{E}[(X - \mathbb{E}[X])^2]$$
 Recall  $\mathbb{E}[X]$  is a constant   
=  $\mathbb{E}[X^2 - 2\mathbb{E}[X] \cdot X + \mathbb{E}[X]^2]$    
=  $\mathbb{E}(X^2) - 2\mathbb{E}[X]\mathbb{E}[X] + \mathbb{E}[X]^2$  (linearity of expectation!)   
=  $\mathbb{E}[X^2] - \mathbb{E}[X]^2$  are different!

#### Variance of Indicator Random Variables

Suppose that  $X_A$  is an indicator RV for event A with P(A) = p so

$$\mathbb{E}[X_A] = P(A) = p$$

Since  $X_A$  only takes on values 0 and 1, we always have  $X_A^2 = X_A$  so

$$Var(X_A) = \mathbb{E}[X_A^2] - \mathbb{E}[X_A]^2 = \mathbb{E}[X_A] - \mathbb{E}[X_A]^2 = p - p^2 = p(1-p)$$

In General, 
$$Var(X + Y) \neq Var(X) + Var(Y)$$

## Proof by counter-example:

- Let X be a r.v. with pmf P(X = 1) = P(X = -1) = 1/2– What is  $\mathbb{E}[X]$  and Var(X)?
- Let Y = -X
  - What is  $\mathbb{E}[Y]$  and Var(Y)?

What is Var(X + Y)?

# Agenda

- Variance
- Properties of Variance
- Independent Random Variables
- Properties of Independent Random Variables
- An Application: Bloom Filters!

## Random Variables and Independence

#### Comma is shorthand for AND

**Definition.** Two random variables X, Y are (mutually) independent if for all x, y,

$$P(X = x, Y = y) = P(X = x) \cdot P(Y = y)$$

**Intuition:** Knowing *X* doesn't help you guess *Y* and vice versa

**Definition.** The random variables  $X_1, ..., X_n$  are (mutually) independent if for all  $x_1, ..., x_n$ ,

$$P(X_1 = x_1, ..., X_n = x_n) = P(X_1 = x_1) \cdots P(X_n = x_n)$$

Note: No need to check for all subsets, but need to check for all outcomes!

## Example

Let X be the number of heads in n independent coin flips of the same coin. Let  $Y = X \mod 2$  be the parity (even/odd) of X. Are X and Y independent?

Poll: pollev.com/paulbeameo28

A. Yes

B. No

## Example

Make 2n independent coin flips of the same coin.

Let X be the number of heads in the first n flips and Y be the number of heads in the last n flips.

Are *X* and *Y* independent?

Poll: pollev.com/paulbeameo28

A. Yes

B. No

# Agenda

- Variance
- Properties of Variance
- Independent Random Variables
- Properties of Independent Random Variables
- An Application: Bloom Filters!

## Important Facts about Independent Random Variables

**Theorem.** If X, Y independent,  $\mathbb{E}[X \cdot Y] = \mathbb{E}[X] \cdot \mathbb{E}[Y]$ 

**Theorem.** If X, Y independent, Var(X + Y) = Var(X) + Var(Y)

Corollary. If  $X_1, X_2, ..., X_n$  mutually independent,

$$\operatorname{Var}\left(\sum_{i=1}^{n} X_i\right) = \sum_{i=1}^{n} \operatorname{Var}(X_i)$$

## Example – Coin Tosses

We flip n independent coins, each one heads with probability p

- $X_i = \begin{cases} 1, & i^{\text{th}} \text{ outcome is heads} \\ 0, & i^{\text{th}} \text{ outcome is tails.} \end{cases}$
- Z = number of heads

What is  $\mathbb{E}[Z]$ ? What is Var(Z)?

Fact. 
$$Z = \sum_{i=1}^{n} X_i$$

$$P(X_i = 1) = p$$
  
 
$$P(X_i = 0) = 1 - p$$

$$P(Z = k) = \binom{n}{k} p^k (1 - p)^{n-k}$$

Note:  $X_1, ..., X_n$  are mutually independent! [Verify it formally!]

$$Var(Z) = \sum_{i=1}^{n} Var(X_i) = n \cdot p(1-p)$$
Note  $Var(X_i) = p(1-p)$ 

# (Not Covered) Proof of $\mathbb{E}[X \cdot Y] = \mathbb{E}[X] \cdot \mathbb{E}[Y]$

## **Theorem.** If X, Y independent, $\mathbb{E}[X \cdot Y] = \mathbb{E}[X] \cdot \mathbb{E}[Y]$

#### **Proof**

Let  $x_i$ ,  $y_i$ , i = 1, 2, ...be the possible values of X, Y.

$$\mathbb{E}[X \cdot Y] = \sum_{i} \sum_{j} x_{i} \cdot y_{j} \cdot P(X = x_{i} \land Y = y_{j})$$
independence
$$= \sum_{i} \sum_{j} x_{i} \cdot y_{i} \cdot P(X = x_{i}) \cdot P(Y = y_{j})$$

$$= \sum_{i} x_{i} \cdot P(X = x_{i}) \cdot \left(\sum_{j} y_{j} \cdot P(Y = y_{j})\right)$$

$$= \mathbb{E}[X] \cdot \mathbb{E}[Y]$$

Note: NOT true in general; see earlier example  $\mathbb{E}[X^2] \neq \mathbb{E}[X]^2$ 

## (Not Covered) Proof of Var(X + Y) = Var(X) + Var(Y)

**Theorem.** If X, Y independent, Var(X + Y) = Var(X) + Var(Y)

Proof 
$$Var(X + Y)$$

$$= \mathbb{E}[(X + Y)^2] - (\mathbb{E}[X + Y])^2$$
 linearity
$$= \mathbb{E}[X^2 + 2XY + Y^2] - (\mathbb{E}[X] + \mathbb{E}[Y])^2$$

$$= \mathbb{E}[X^2] + 2 \mathbb{E}[XY] + \mathbb{E}[Y^2] - (\mathbb{E}[X]^2 + 2 \mathbb{E}[X] \mathbb{E}[Y] + \mathbb{E}[Y]^2)$$

$$= \mathbb{E}[X^2] - \mathbb{E}[X]^2 + \mathbb{E}[Y^2] - \mathbb{E}[Y]^2 + 2 \mathbb{E}[XY] - 2 \mathbb{E}[X] \mathbb{E}[Y]$$

$$= Var(X) + Var(Y) + 2 \mathbb{E}[XY] - 2 \mathbb{E}[X] \mathbb{E}[Y]$$

$$= Var(X) + Var(Y)$$
equal by independence

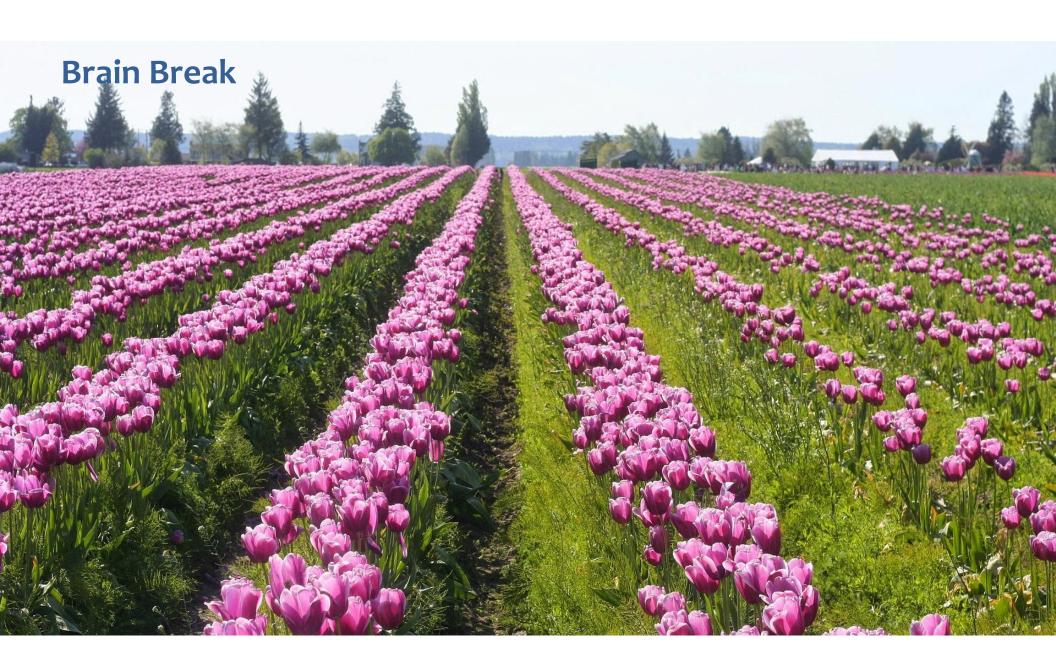

# Agenda

- Variance
- Properties of Variance
- Independent Random Variables
- Properties of Independent Random Variables
- An Application: Bloom Filters!

#### **Basic Problem**

**Problem:** Store a subset *S* of a <u>large</u> set *U*.

```
Example. U = \text{set of } 128 \text{ bit strings} |U| \approx 2^{128} |S| \approx 1000
```

### Two goals:

- 1. Very fast (ideally constant time) answers to queries "Is  $x \in S$ ?" for any  $x \in U$ .
- 2. Minimal storage requirements.

## Naïve Solution I - Constant Time

Idea: Represent S as an array A with 2128 entries.

$$A[x] = \begin{cases} 1 & \text{if } x \in S \\ 0 & \text{if } x \notin S \end{cases}$$

$$S = \{0, 2, \dots, K\}$$

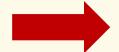

| 0 | 1 | 2 |   | K |       |   |
|---|---|---|---|---|-------|---|
| 1 | 0 | 1 | 0 | 1 | <br>0 | 0 |

**Membership test:** To check,  $x \in S$  just check whether A[x] = 1.

→ constant time!

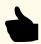

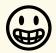

**Storage:** Require storing 2<sup>128</sup> bits, even for small *S*.

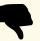

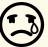

## Naïve Solution II – Small Storage

**Idea:** Represent *S* as a list with |*S*| entries.

$$S = \{0,2,\ldots,K\}$$

**Storage:** Grows with |S| only

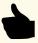

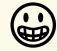

**Membership test:** Check  $x \in S$  requires time linear in |S|

(Can be made logarithmic by using a tree)

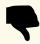

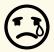

## **Hash Table**

Idea: Map elements in S into an array A of size m using a hash function h

**Membership test:** To check  $x \in S$  just check whether  $A[\mathbf{h}(x)] = x$ 

**Storage:** *m* elements (size of array)

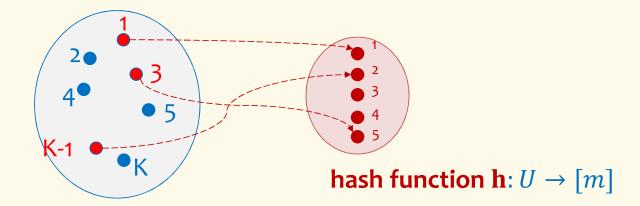

#### **Hash Table**

Idea: Map elements in S into an array A of size m using a hash function h

**Membership test:** To check  $x \in S$  just check whether  $A[\mathbf{h}(x)] = x$ 

**Storage:** *m* elements (size of array)

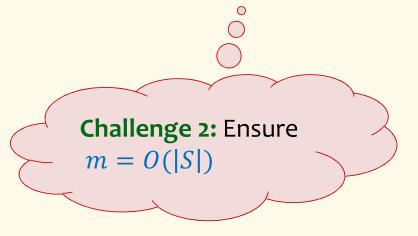

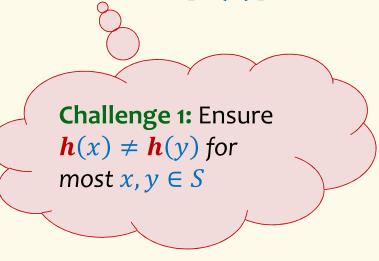

## Hashing: collisions

Collisions occur when h(x) = h(y) for some distinct  $x, y \in S$ , i.e., two elements of set map to the same location

 Common solution: <u>chaining</u> – at each location (bucket) in the table, keep linked list of all elements that hash there.

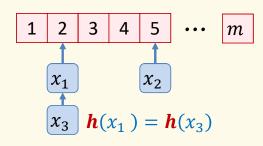

## Good hash functions to keep collisions low

- The hash function h is good iff it
  - distributes elements uniformly across the m array locations so that
  - pairs of elements are mapped independently

"Universal Hash Functions" – see CSE 332

## Hashing: summary

#### **Hash Tables**

- They store the data itself
- With a good hash function, the data is well distributed in the table and lookup times are small.
- However, they need at least as much space as all the data being stored, i.e.,  $m = \Omega(|S|)$

In some cases, |S| is huge, or not known a-priori ...

Can we do better!?

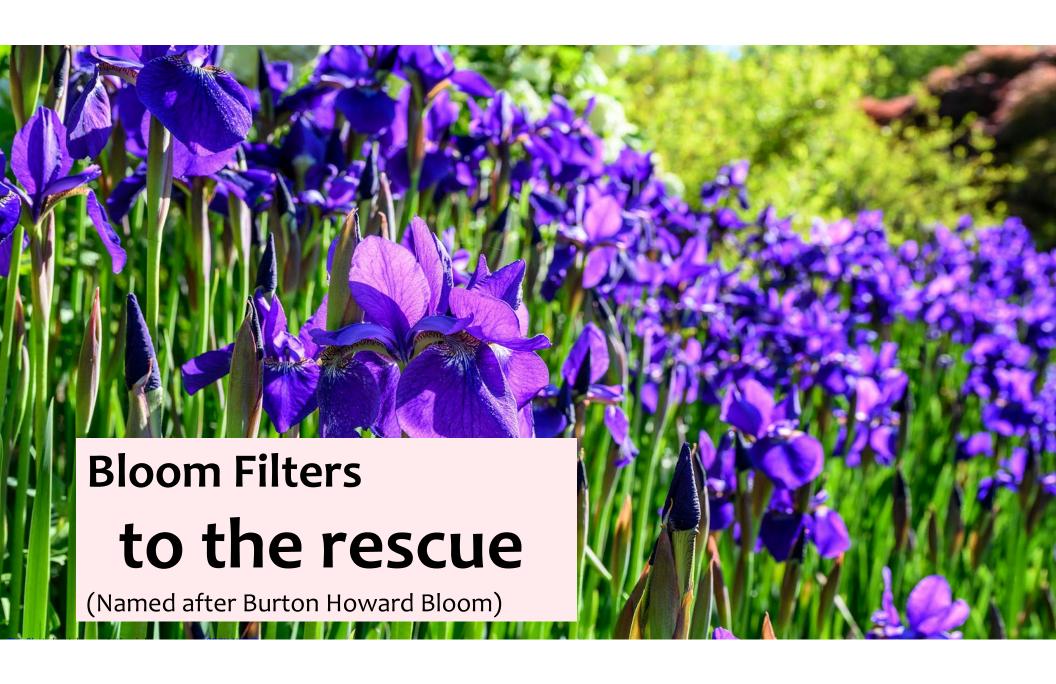

## Bloom Filters – Main points

- Probabilistic data structure.
- Close cousins of hash tables.
  - But: <u>Ridiculously</u> space efficient
- · Occasional errors, specifically false positives.

#### **Bloom Filters**

- Stores information about a set of elements  $S \subseteq U$ .
- Supports two operations:
  - 1. add(x) adds  $x \in U$  to the set S
  - 2. **contains**(x) ideally: true if  $x \in S$ , false otherwise

# Instead, relaxed guarantees:

- False → definitely not in S
  True → possibly in S

  [i.e. we could have false positives]

## Bloom Filters – Why Accept False Positives?

- Speed both add and contains very very fast.
- Space requires a miniscule amount of space relative to storing all the actual items that have been added.
  - Often just 8 bits per inserted item!
- Fallback mechanism can distinguish false positives from true positives with extra cost
  - Ok if mostly negatives expected + low false positive rate

## **Bloom Filters: Application**

- Google Chrome has a database of malicious URLs, but it takes a long time to query.
- Want an in-browser structure, so needs to be efficient and be spaceefficient
- Want it so that can check if a URL is in structure:
  - If return False, then definitely not in the structure (don't need to do expensive database lookup, website is safe)
  - If return True, the URL may or may not be in the structure. Have to perform expensive lookup in this rare case.

## **Bloom Filters – More Applications**

- Any scenario where space and efficiency are important.
- Used a lot in networking
- In distributed systems when want to check consistency of data across different locations, might send a Bloom filter rather than the full set of data being stored.
- Google BigTable uses Bloom filters to reduce disk lookups
- Internet routers often use Bloom filters to track blocked IP addresses.
- And on and on...

## What you can't do with Bloom filters

- There is no delete operation
  - Once you have added something to a Bloom filter for S, it stays
- You can't use a Bloom filter to name any element of S

But what you can do makes them very effective!

## **Bloom Filters – Ingredients**

Basic data structure is a  $k \times m$  binary array "the Bloom filter"

- k rows  $t_1, ..., t_k$ , each of size m
- Think of each row as an m-bit vector

k different hash functions  $\mathbf{h}_1, \dots, \mathbf{h}_k : U \to [m]$ 

## **Bloom Filters – Three operations**

• Set up Bloom filter for  $S = \emptyset$ 

function INITIALIZE(k, m)for i = 1, ..., k: do  $t_i = \text{new bit vector of } m \text{ 0s}$ 

• Update Bloom filter for  $S \leftarrow S \cup \{x\}$ 

function ADD(x) for i = 1, ..., k: do  $t_i[h_i(x)] = 1$ 

• Check if  $x \in S$ 

function CONTAINS(x) return  $t_1[h_1(x)] == 1 \land t_2[h_2(x)] == 1 \land \dots \land t_k[h_k(x)] == 1$ 

#### **Bloom Filters - Initialization**

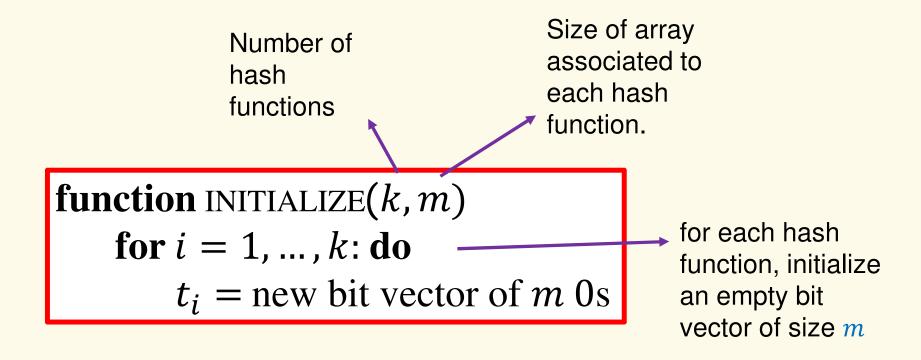

## **Bloom Filters: Example**

Bloom filter t of length m = 5 that uses k = 3 hash functions

**function** INITIALIZE(k, m)

**for** i = 1, ..., k: **do** 

 $t_i = \text{new bit vector of } m \text{ 0s}$ 

| Index<br>→     | 0 | 1 | 2 | 3 | 4 |
|----------------|---|---|---|---|---|
| t <sub>1</sub> | 0 | 0 | 0 | 0 | 0 |
| $t_2$          | 0 | 0 | 0 | 0 | 0 |
| $t_3$          | 0 | 0 | 0 | 0 | 0 |

#### **Bloom Filters: Add**

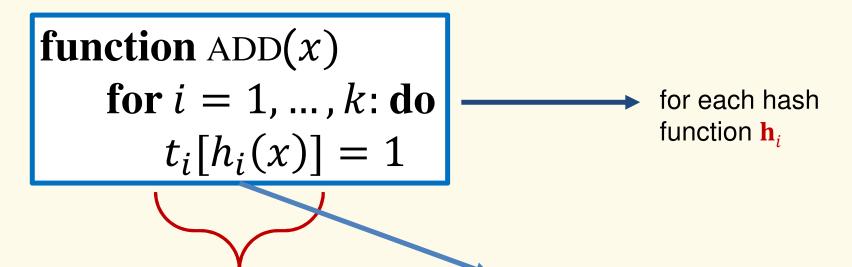

Index into *i*-th bit-vector, at index produced by hash function and set to 1

 $\mathbf{h}_{i}(x) \rightarrow \text{result of hash}$  function  $\mathbf{h}_{i}$  on x

Bloom filter t of length m = 5 that uses k = 3 hash functions

function ADD(
$$x$$
)  
for  $i = 1, ..., k$ : do  
 $t_i[h_i(x)] = 1$ 

add("thisisavirus.com")

 $h_1$ ("thisisavirus.com")  $\rightarrow 2$ 

| Index<br>→     | 0 | 1 | 2 | 3 | 4 |
|----------------|---|---|---|---|---|
| t <sub>1</sub> | 0 | 0 | 0 | 0 | 0 |
| t <sub>2</sub> | 0 | 0 | 0 | 0 | 0 |
| t <sub>3</sub> | 0 | 0 | 0 | 0 | 0 |

Bloom filter t of length m = 5 that uses k = 3 hash functions

function ADD(
$$x$$
)  
for  $i = 1, ..., k$ : do  
 $t_i[h_i(x)] = 1$ 

add("thisisavirus.com")

 $h_1$ ("thisisavirus.com")  $\rightarrow$  2

 $h_2$ ("thisisavirus.com")  $\rightarrow$  1

| Index<br>→     | 0 | 1 | 2 | 3 | 4 |
|----------------|---|---|---|---|---|
| t <sub>1</sub> | 0 | 0 | 1 | 0 | 0 |
| t <sub>2</sub> | 0 | 0 | 0 | 0 | 0 |
| t <sub>3</sub> | 0 | 0 | 0 | 0 | 0 |

Bloom filter t of length m = 5 that uses k = 3 hash functions

function ADD(
$$x$$
)  
for  $i = 1, ..., k$ : do  
 $t_i[h_i(x)] = 1$ 

add("thisisavirus.com")

 $h_1$  ("thisisavirus.com")  $\rightarrow 2$ 

 $h_2$ ("thisisavirus.com")  $\rightarrow$  1

 $h_3$ ("thisisavirus.com")  $\rightarrow 4$ 

| Index<br>→     | 0 | 1 | 2 | 3 | 4 |
|----------------|---|---|---|---|---|
| t <sub>1</sub> | 0 | 0 | 1 | 0 | 0 |
| t <sub>2</sub> | 0 | 1 | 0 | 0 | 0 |
| t <sub>3</sub> | 0 | 0 | 0 | 0 | 0 |

Bloom filter t of length m = 5 that uses k = 3 hash functions

function ADD(
$$x$$
)  
for  $i = 1, ..., k$ : do  
 $t_i[h_i(x)] = 1$ 

add("thisisavirus.com")

 $h_1$  ("thisisavirus.com")  $\rightarrow 2$ 

 $h_2$ ("thisisavirus.com")  $\rightarrow$  1

 $h_3$  ("thisisavirus.com")  $\rightarrow 4$ 

| Index<br>→     | 0 | 1 | 2 | 3 | 4 |
|----------------|---|---|---|---|---|
| t <sub>1</sub> | 0 | 0 | 1 | 0 | 0 |
| t <sub>2</sub> | 0 | 1 | 0 | 0 | 0 |
| t <sub>3</sub> | 0 | 0 | 0 | 0 | 1 |

#### **Bloom Filters: Contains**

function CONTAINS(x)  
return 
$$t_1[h_1(x)] == 1 \land t_2[h_2(x)] == 1 \land \dots \land t_k[h_k(x)] == 1$$

Returns True if the bit vector  $t_i$  for each hash function has bit 1 at index determined by  $h_i(x)$ ,

Returns False otherwise

Bloom filter t of length m = 5 that uses k = 3 hash functions

**function** CONTAINS(x) **return**  $t_1[h_1(x)] == 1 \land t_2[h_2(x)] == 1 \land \cdots \land t_k[h_k(x)] == 1$  contains("thisisavirus.com")

| Index<br>→     | 0 | 1 | 2 | 3 | 4 |
|----------------|---|---|---|---|---|
| t <sub>1</sub> | 0 | 0 | 1 | 0 | 0 |
| t <sub>2</sub> | 0 | 1 | 0 | 0 | 0 |
| t <sub>3</sub> | 0 | 0 | 0 | 0 | 1 |

Bloom filter t of length m = 5 that uses k = 3 hash functions

**function** CONTAINS(x) **return**  $t_1[h_1(x)] == 1 \land t_2[h_2(x)] == 1 \land \cdots \land t_k[h_k(x)] == 1$ 

True

contains("thisisavirus.com")

 $h_1$ ("thisisavirus.com")  $\rightarrow 2$ 

| Index<br>→     | 0 | 1 | 2 | 3 | 4 |
|----------------|---|---|---|---|---|
| t <sub>1</sub> | 0 | 0 | 1 | 0 | 0 |
| t <sub>2</sub> | 0 | 1 | 0 | 0 | 0 |
| t <sub>3</sub> | 0 | 0 | 0 | 0 | 1 |

Bloom filter t of length m = 5 that uses k = 3 hash functions

**function** CONTAINS(x)

**return** 
$$t_1[h_1(x)] == 1 \land t_2[h_2(x)] == 1 \land \cdots \land t_k[h_k(x)] == 1$$

True

True

contains("thisisavirus.com")

 $h_1$ ("thisisavirus.com")  $\rightarrow 2$ 

 $h_2$ ("thisisavirus.com")  $\rightarrow$  1

| Index<br>→     | 0 | 1 | 2 | 3 | 4 |
|----------------|---|---|---|---|---|
| t <sub>1</sub> | 0 | 0 | 1 | 0 | 0 |
| t <sub>2</sub> | 0 | 1 | 0 | 0 | 0 |
| t <sub>3</sub> | 0 | 0 | 0 | 0 | 1 |

Bloom filter t of length m = 5 that uses k = 3 hash functions

**function** CONTAINS(x) **return**  $t_1[h_1(x)] == 1 \land t_2[h_2(x)] == 1 \land \cdots \land t_k[h_k(x)] == 1$ 

True

True

True

contains("thisisavirus.com")

 $h_1$ ("thisisavirus.com")  $\rightarrow 2$ 

 $h_2$ ("thisisavirus.com")  $\rightarrow$  1

 $h_3$  ("thisisavirus.com")  $\rightarrow$  4

| Index<br>→     | 0 | 1 | 2 | 3 | 4 |
|----------------|---|---|---|---|---|
| t <sub>1</sub> | 0 | 0 | 1 | 0 | 0 |
| t <sub>2</sub> | 0 | 1 | 0 | 0 | 0 |
| t <sub>3</sub> | 0 | 0 | 0 | 0 | 1 |

Bloom filter t of length m = 5 that uses k = 3 hash functions

| function CONTAINS(x)<br>return $t_1[h_1(x)] == 1 \land t_2[h_2(x)] == 1 \land \cdots$ | $\wedge t$ , $[h, (\gamma)] = -$ | - 1  | cont    | ains("this                                             | isavirus.c | om") |     |
|---------------------------------------------------------------------------------------|----------------------------------|------|---------|--------------------------------------------------------|------------|------|-----|
| True True                                                                             | Tru                              |      | $h_2("$ | thisisavirı<br>thisisavirı<br><mark>thisisavirı</mark> | us.com")   | → 1  |     |
|                                                                                       | Index                            |      | 0       | 1                                                      | 2          | 3    | 4   |
| Since all conditions satisfied,                                                       | returns Tr                       | ue ( | corre   | ctly)                                                  |            |      |     |
|                                                                                       | <sup>L</sup> 1                   |      | U       | U                                                      | ı          | U    | - 0 |
|                                                                                       | t <sub>2</sub>                   |      | 0       | 1                                                      | 0          | 0    | 0   |
|                                                                                       | t <sub>3</sub>                   |      | 0       | 0                                                      | 0          | 0    | 1   |

Bloom filter t of length m = 5 that uses k = 3 hash functions

add("totallynotsuspicious.com")

function ADD(x) for i = 1, ..., k: do  $t_i[h_i(x)] = 1$ 

| Index<br>→     | 0 | 1 | 2 | 3 | 4 |
|----------------|---|---|---|---|---|
| t <sub>1</sub> | 0 | 0 | 1 | 0 | 0 |
| t <sub>2</sub> | 0 | 1 | 0 | 0 | 0 |
| t <sub>3</sub> | 0 | 0 | 0 | 0 | 1 |

Bloom filter t of length m = 5 that uses k = 3 hash functions

function ADD(
$$x$$
)  
for  $i = 1, ..., k$ : do  
 $t_i[h_i(x)] = 1$ 

add("totallynotsuspicious.com")

 $h_1$  ("totallynotsuspicious.com")  $\rightarrow 1$ 

| Index<br>→     | 0 | 1 | 2 | 3 | 4 |
|----------------|---|---|---|---|---|
| t <sub>1</sub> | 0 | 0 | 1 | 0 | 0 |
| t <sub>2</sub> | 0 | 1 | 0 | 0 | 0 |
| t <sub>3</sub> | 0 | 0 | 0 | 0 | 1 |

Bloom filter t of length m = 5 that uses k = 3 hash functions

function ADD(
$$x$$
)  
for  $i = 1, ..., k$ : do  
 $t_i[h_i(x)] = 1$ 

add("totallynotsuspicious.com")

 $h_1$  ("totallynotsuspicious.com")  $\rightarrow 1$ 

 $h_2$  ("totallynotsuspicious.com")  $\rightarrow 0$ 

| Index<br>→     | 0 | 1 | 2 | 3 | 4 |
|----------------|---|---|---|---|---|
| t <sub>1</sub> | 0 | 1 | 1 | 0 | 0 |
| t <sub>2</sub> | 0 | 1 | 0 | 0 | 0 |
| t <sub>3</sub> | 0 | 0 | 0 | 0 | 1 |

Bloom filter t of length m = 5 that uses k = 3 hash functions

function ADD(
$$x$$
)  
for  $i = 1, ..., k$ : do  
 $t_i[h_i(x)] = 1$ 

add("totallynotsuspicious.com")

 $h_1$  ("totallynotsuspicious.com")  $\rightarrow 1$ 

 $h_2$  ("totallynotsuspicious.com")  $\rightarrow 0$ 

 $h_3$  ("totallynotsuspicious.com")  $\rightarrow 4$ 

| Index<br>→     | 0 | 1 | 2 | 3 | 4 |
|----------------|---|---|---|---|---|
| t <sub>1</sub> | 0 | 1 | 1 | 0 | 0 |
| t <sub>2</sub> | 1 | 1 | 0 | 0 | 0 |
| t <sub>3</sub> | 0 | 0 | 0 | 0 | 1 |

Bloom filter t of length m = 5 that uses k = 3 hash functions

function ADD(
$$x$$
)  
for  $i = 1, ..., k$ : do  
 $t_i[h_i(x)] = 1$ 

add("totallynotsuspicious.com")

 $h_1$  ("totallynotsuspicious.com")  $\rightarrow 1$ 

 $h_2$  ("totallynotsuspicious.com")  $\rightarrow 0$ 

 $h_3$  ("totallynotsuspicious.com")  $\rightarrow 4$ 

| Index<br>→     | 0 | 1 | 2 | 3 | 4 |
|----------------|---|---|---|---|---|
| t <sub>1</sub> | 0 | 1 | 1 | 0 | 0 |
| t <sub>2</sub> | 1 | 1 | 0 | 0 | 0 |
| t <sub>3</sub> | 0 | 0 | 0 | 0 | 1 |

Bloom filter t of length m = 5 that uses k = 3 hash functions

**function** CONTAINS(x) **return**  $t_1[h_1(x)] == 1 \land t_2[h_2(x)] == 1 \land \cdots \land t_k[h_k(x)] == 1$  contains("verynormalsite.com")

| Index<br>→     | 0 | 1 | 2 | 3 | 4 |
|----------------|---|---|---|---|---|
| t <sub>1</sub> | 0 | 1 | 1 | 0 | 0 |
| t <sub>2</sub> | 1 | 1 | 0 | 0 | 0 |
| t <sub>3</sub> | 0 | 0 | 0 | 0 | 1 |

Bloom filter t of length m = 5 that uses k = 3 hash functions

**function** CONTAINS(x) **return**  $t_1[h_1(x)] == 1 \land t_2[h_2(x)] == 1 \land \cdots \land t_k[h_k(x)] == 1$ 

True

contains("verynormalsite.com")

 $h_1$  ("verynormalsite.com")  $\rightarrow 2$ 

| Index<br>→     | 0 | 1 | 2 | 3 | 4 |
|----------------|---|---|---|---|---|
| t <sub>1</sub> | 0 | 1 | 1 | 0 | 0 |
| t <sub>2</sub> | 1 | 1 | 0 | 0 | 0 |
| t <sub>3</sub> | 0 | 0 | 0 | 0 | 1 |

Bloom filter t of length m = 5 that uses k = 3 hash functions

**function** CONTAINS(x) **return**  $t_1[h_1(x)] == 1 \land t_2[h_2(x)] == 1 \land \cdots \land t_k[h_k(x)] == 1$ 

True

True

contains("verynormalsite.com")

 $h_1$ ("verynormalsite.com")  $\rightarrow$  2  $h_2$ ("verynormalsite.com")  $\rightarrow$  0

| Index<br>→     | 0 | 1 | 2 | 3 | 4 |
|----------------|---|---|---|---|---|
| t <sub>1</sub> | 0 | 1 | 1 | 0 | 0 |
| t <sub>2</sub> | 1 | 1 | 0 | 0 | 0 |
| t <sub>3</sub> | 0 | 0 | 0 | 0 | 1 |

Bloom filter t of length m = 5 that uses k = 3 hash functions

**function** CONTAINS(x) **return**  $t_1[h_1(x)] == 1 \land t_2[h_2(x)] == 1 \land \cdots \land t_k[h_k(x)] == 1$ 

True

True

True

contains("verynormalsite.com")

 $h_1$ ("verynormalsite.com")  $\rightarrow 2$ 

 $h_2$ ("verynormalsite.com")  $\rightarrow 0$ 

 $h_3$  ("verynormalsite.com")  $\rightarrow 4$ 

| Index<br>→     | 0 | 1 | 2 | 3 | 4 |
|----------------|---|---|---|---|---|
| t <sub>1</sub> | 0 | 1 | 1 | 0 | 0 |
| t <sub>2</sub> | 1 | 1 | 0 | 0 | 0 |
| t <sub>3</sub> | 0 | 0 | 0 | 0 | 1 |

Bloom filter t of length m = 5 that uses k = 3 hash functions

| function CONTAINS(x)<br>return $t_1[h_1(x)] == 1 \land t_2[h_2(x)] == 1 \land \cdots$ | $\wedge t$ . $[h, (\gamma)] = -$ | - 1 | cont    | ains("very                       | /normalsi  | te.com") |   |
|---------------------------------------------------------------------------------------|----------------------------------|-----|---------|----------------------------------|------------|----------|---|
| True True                                                                             | Tri                              |     | $h_2("$ | verynorm<br>verynorm<br>verynorm | alsite.cor | n") → 0  |   |
|                                                                                       | Index                            |     | 0       | 1                                | 2          | 3        | 4 |
| Since all conditions satisfied, returns True (incorrectly)                            |                                  |     |         |                                  |            |          |   |
|                                                                                       | <sup>L</sup> 1                   |     | U       | ı                                | ı          | U        | 0 |
|                                                                                       | t <sub>2</sub>                   |     | 1       | 1                                | 0          | 0        | 0 |
|                                                                                       | t <sub>3</sub>                   |     | 0       | 0                                | 0          | 0        | 1 |

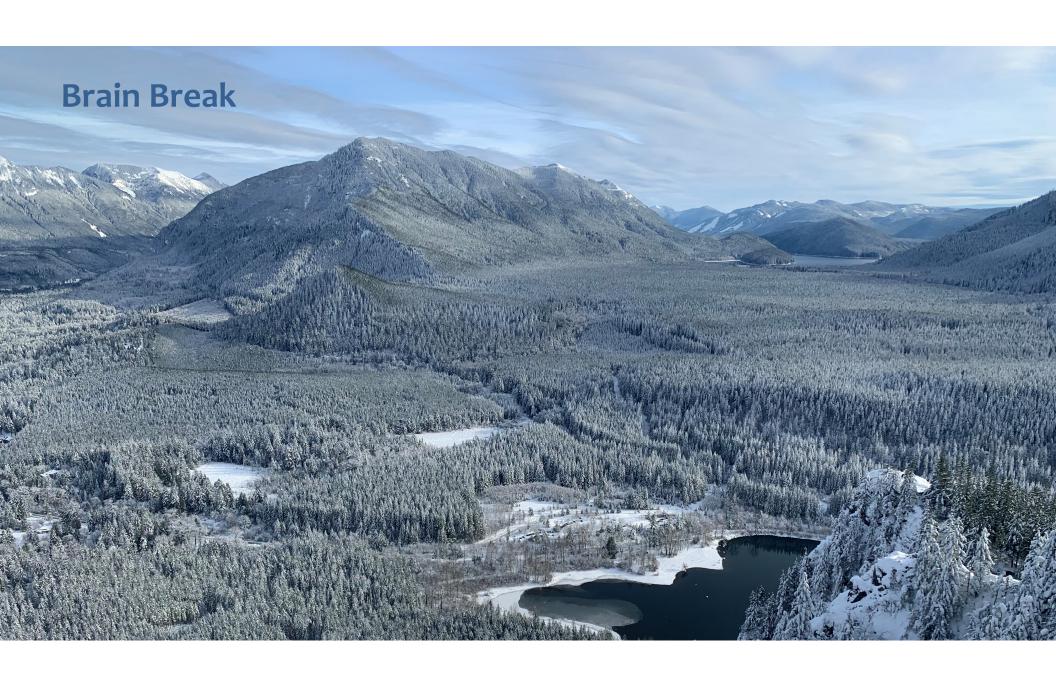

## **Analysis: False positive probability**

Question: For an element  $x \in U$ , what is the probability that contains(x) returns true if add(x) was never executed before?

Probability over what?! Over the choice of the  $h_1, ..., h_k$ 

Assumptions for the analysis (somewhat stronger than for ordinary hashing):

- Each  $\mathbf{h}_i(x)$  is uniformly distributed in [m] for all x and i
- Hash function outputs for each  $\mathbf{h}_i$  are mutually independent (not just in pairs)
- Different hash functions are independent of each other

```
Assume we perform add(x_1), ..., add(x_n)
+ contains(x) for x \notin \{x_1, ..., x_n\}
Event E_i holds iff \mathbf{h}_i(x) \in \{\mathbf{h}_i(x_1), ..., \mathbf{h}_i(x_n)\}
```

$$P(\text{false positive}) = P(E_1 \cap E_2 \cap \dots \cap E_k) = \prod_{i=1}^k P(E_i)$$

$$\mathbf{h}_1, \dots, \mathbf{h}_k \text{ independent}$$

Event  $E_i$  holds iff  $\mathbf{h}_i(x) \in \{\mathbf{h}_i(x_1), ..., \mathbf{h}_i(x_n)\}$ 

Event  $E_i^c$  holds iff  $\mathbf{h}_i(x) \neq \mathbf{h}_i(x_1)$  and ... and  $\mathbf{h}_i(x) \neq \mathbf{h}_i(x_n)$ 

$$P(E_i^c) = \sum_{z=1}^m P(\mathbf{h}_i(x) = z) \cdot P(E_i^c \mid \mathbf{h}_i(x) = z)$$
LTP

Event  $E_i^c$  holds iff  $\mathbf{h}_i(x) \neq \mathbf{h}_i(x_1)$  and ... and  $\mathbf{h}_i(x) \neq \mathbf{h}_i(x_n)$ 

$$P(E_i^c | \mathbf{h}_i(x) = z) = P(\mathbf{h}_i(x_1) \neq z, \dots, \mathbf{h}_i(x_n) \neq z | \mathbf{h}_i(x) = z)$$

Independence of values of  $h_i$  on different inputs

$$= P(\mathbf{h}_i(x_1) \neq z, \dots, \mathbf{h}_i(x_n) \neq z)$$

$$= \prod_{j=1}^{n} P(\mathbf{h}_{i}(x_{j}) \neq z)$$

Outputs of  $h_i$  uniformly spread

$$= \prod_{j=1}^{n} \left( 1 - \frac{1}{m} \right) = \left( 1 - \frac{1}{m} \right)^n$$

$$P(E_i^c) = \sum_{z=1}^m P(\mathbf{h}_i(x) = z) \cdot P(E_i^c | \mathbf{h}_i(x) = z) = \left(1 - \frac{1}{m}\right)^n$$

Event  $E_i$  holds iff  $\mathbf{h}_i(x) \in \{\mathbf{h}_i(x_1), ..., \mathbf{h}_i(x_n)\}$ 

Event  $E_i^c$  holds iff  $\mathbf{h}_i(x) \neq \mathbf{h}_i(x_1)$  and ... and  $\mathbf{h}_i(x) \neq \mathbf{h}_i(x_n)$ 

$$P(E_i^c) = \left(1 - \frac{1}{m}\right)^n$$

$$FPR = \prod_{i=1}^{k} \left(1 - P(E_i^c)\right) = \left(1 - \left(1 - \frac{1}{m}\right)^n\right)^k$$

### False Positivity Rate\_- Example

$$FPR = \left(1 - \left(1 - \frac{1}{m}\right)^n\right)^k$$

e.g., 
$$n = 5,000,000$$
  
 $k = 30$   
 $m = 2,500,000$ 

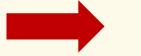

FPR = 1.28%

# **Comparison with Hash Tables - Space**

- Google storing 5 million URLs, each URL 40 bytes.
- Bloom filter with k = 30 and m = 2,500,000

#### **Hash Table**

(optimistic)  $5,000,000 \times 40B = 200MB$ 

#### **Bloom Filter**

 $2,500,000 \times 30 = 75,000,000 \text{ bits}$ 

#### Time

- Say avg user visits 102,000 URLs in a year, of which 2,000 are malicious.
- 0.5 seconds to do lookup in the database, 1ms for lookup in Bloom filter.

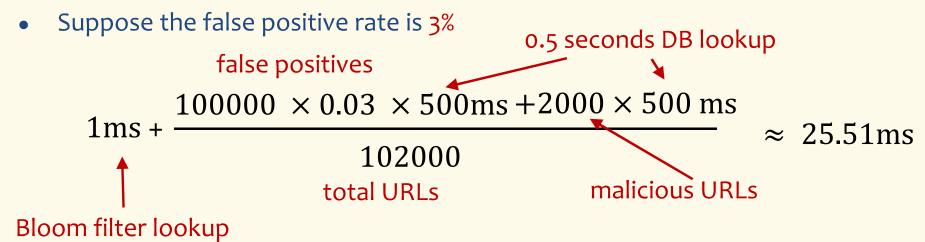

# Bloom Filters typical of....

... randomized algorithms and randomized data structures.

- Simple
- Fast
- Efficient
- Elegant
- Useful!